## **Demandes**

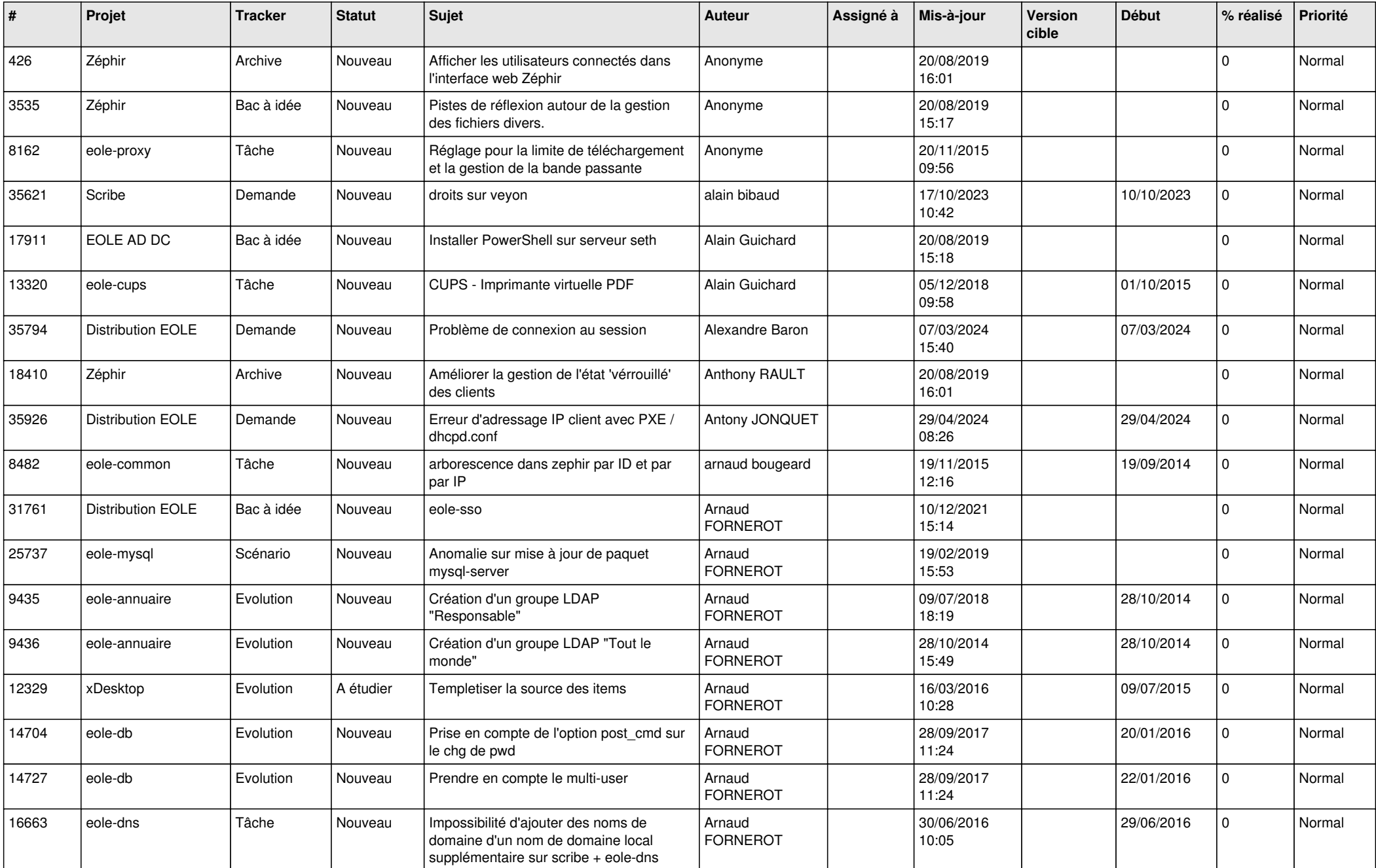

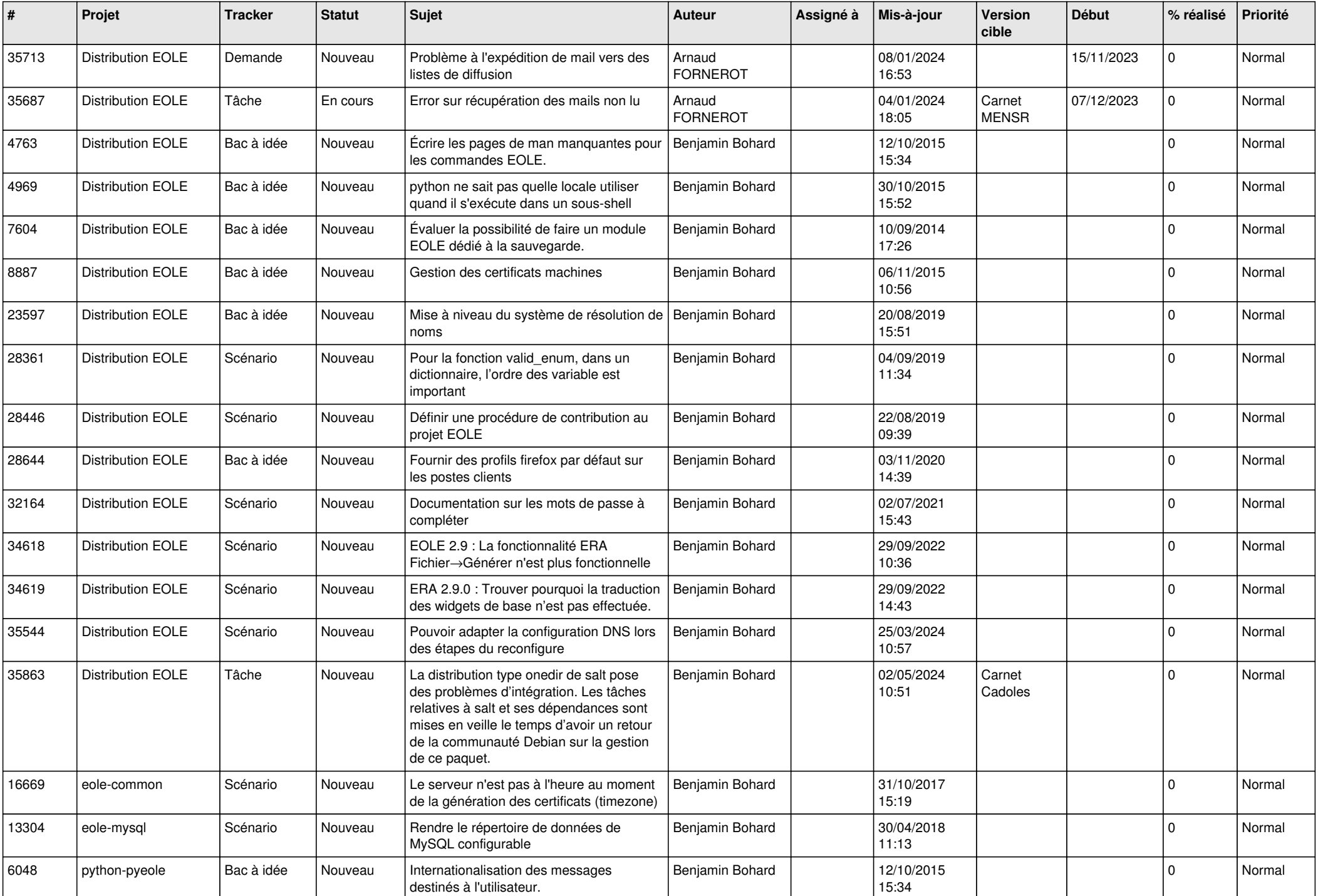

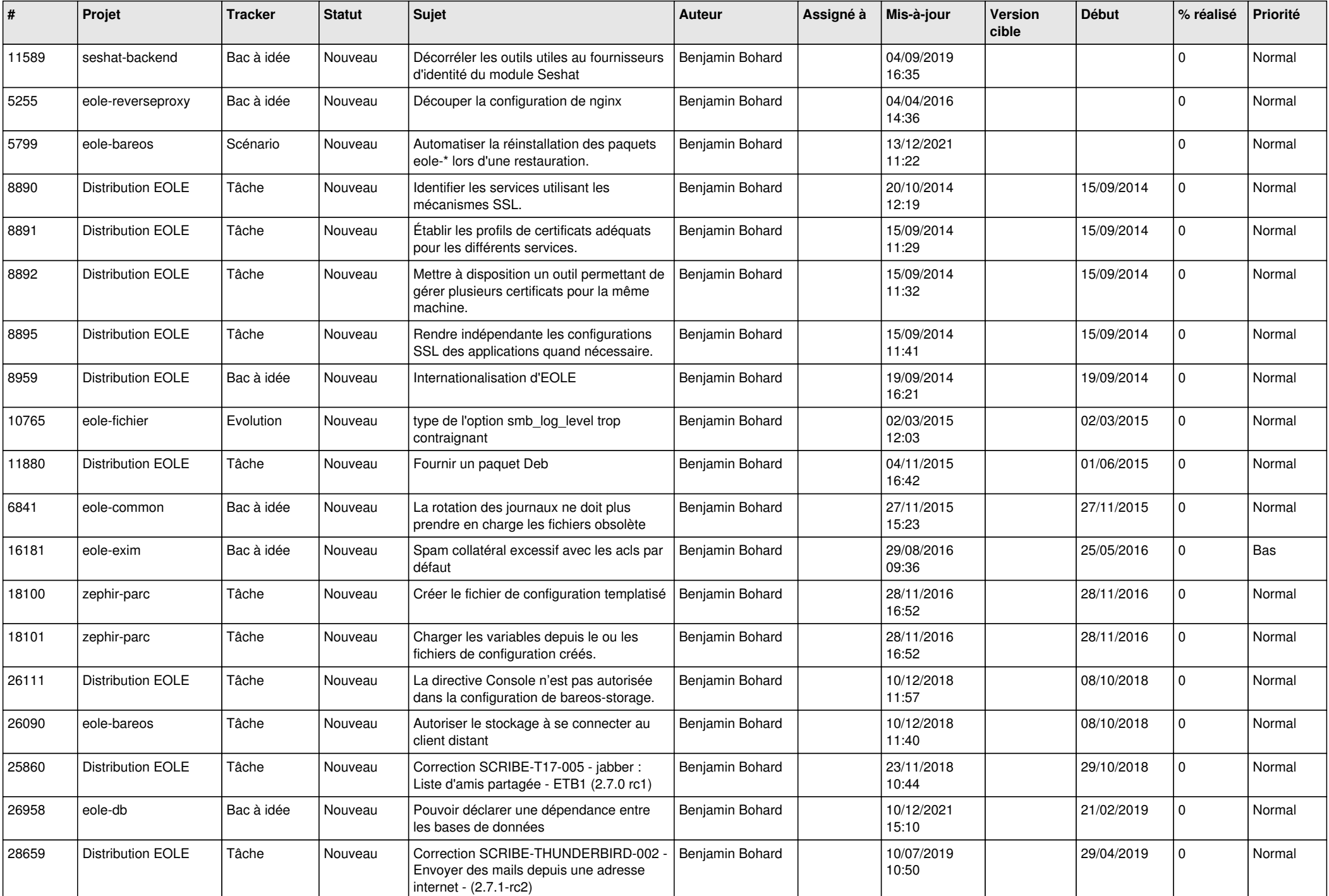

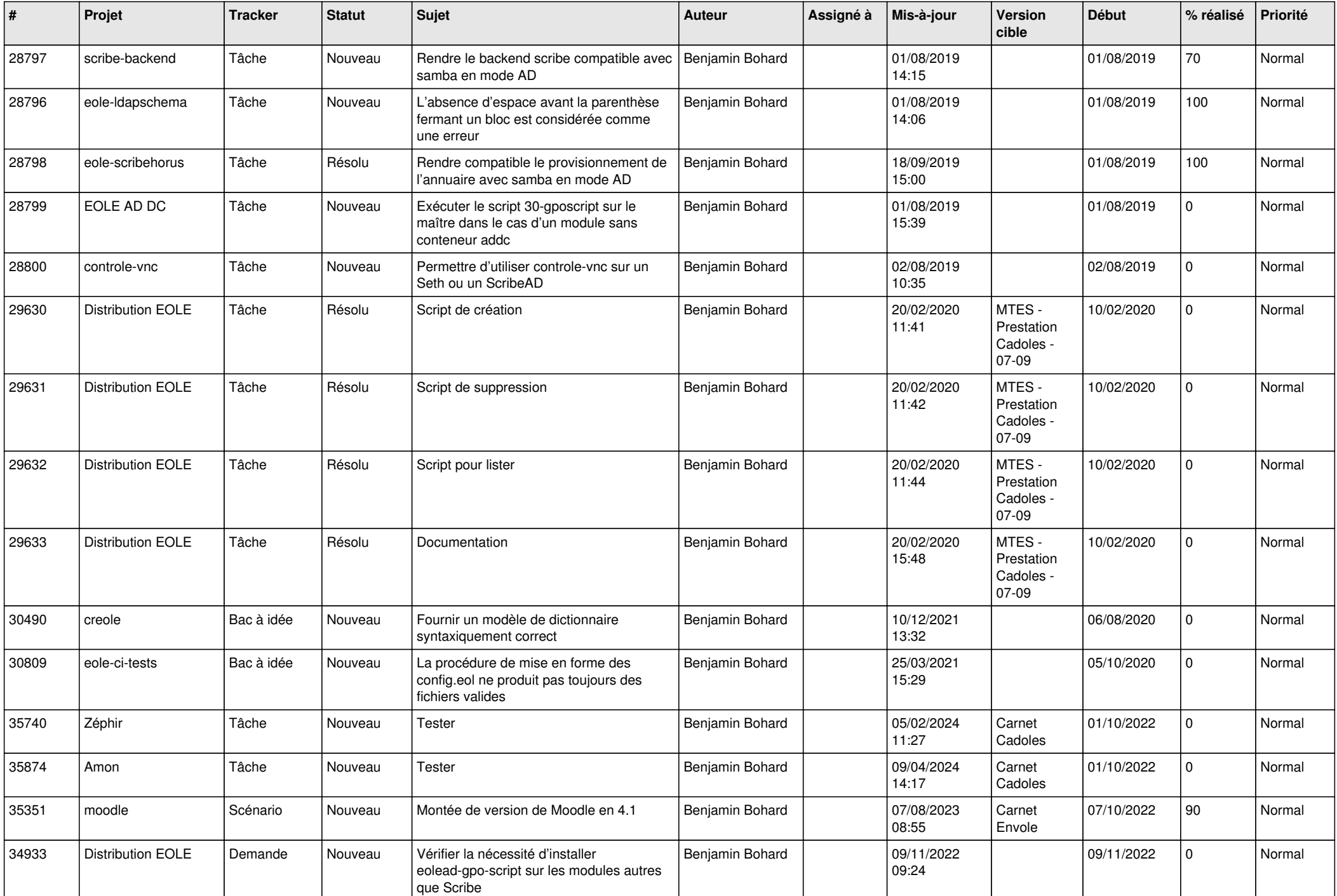

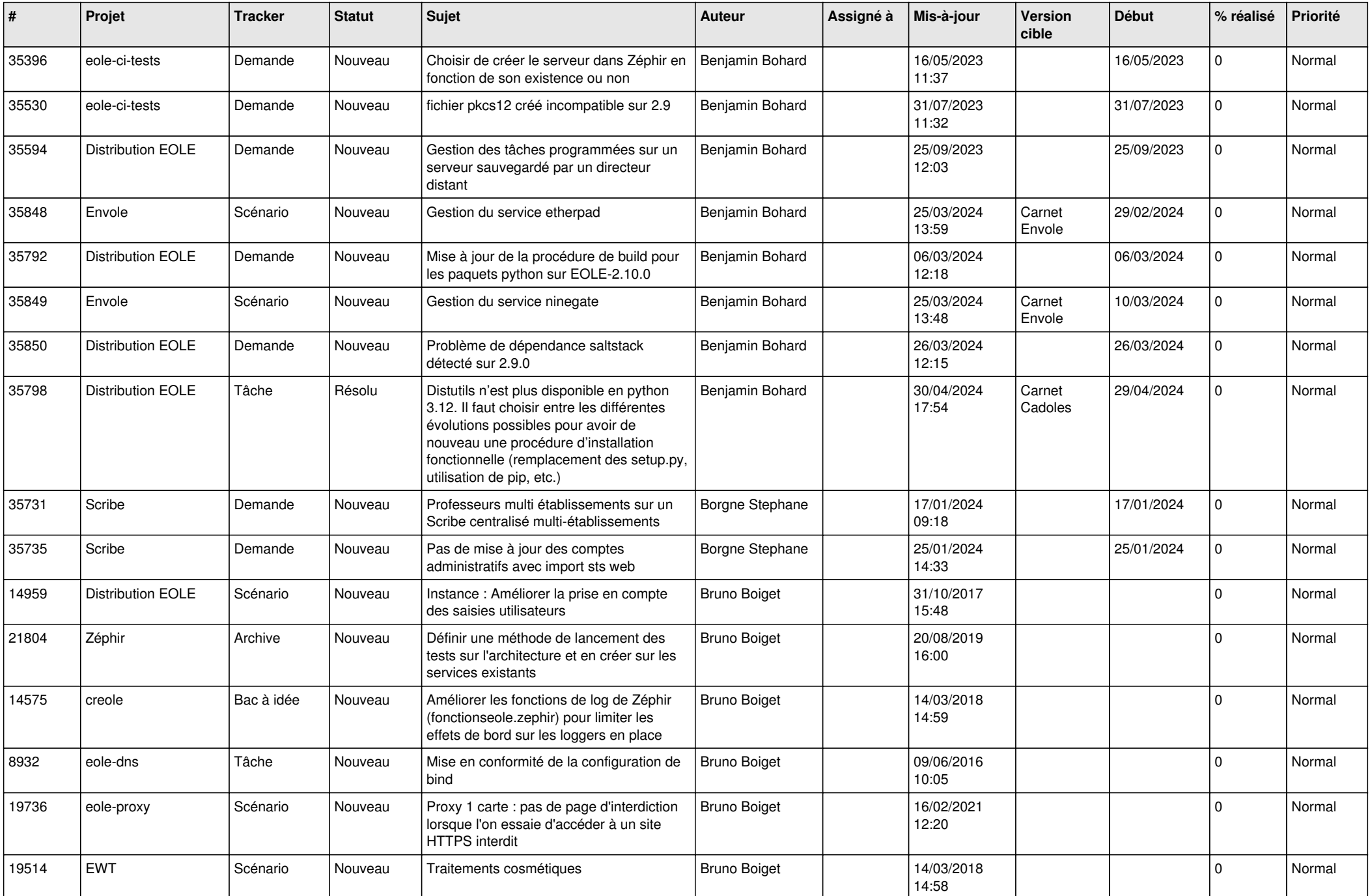

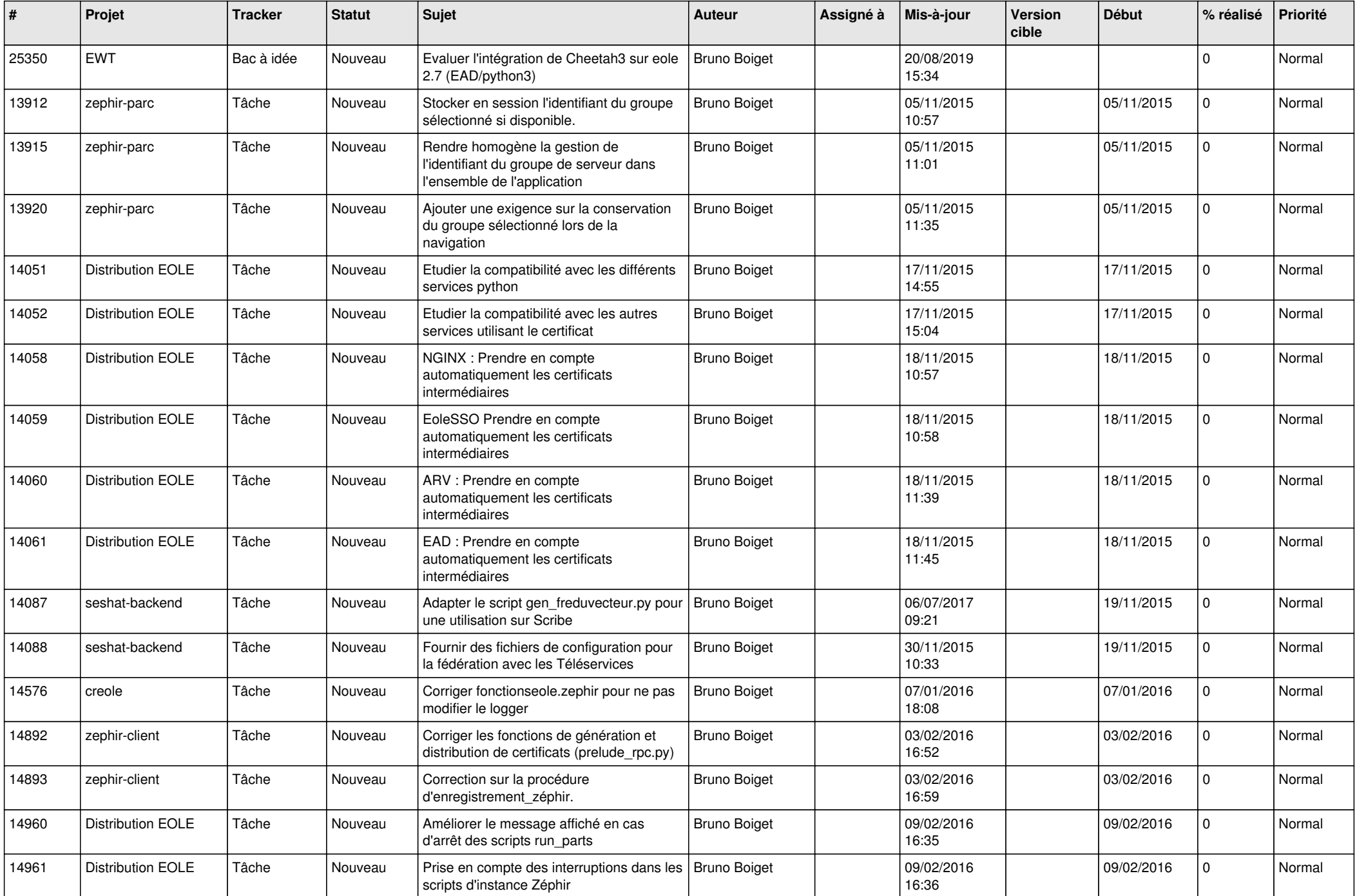

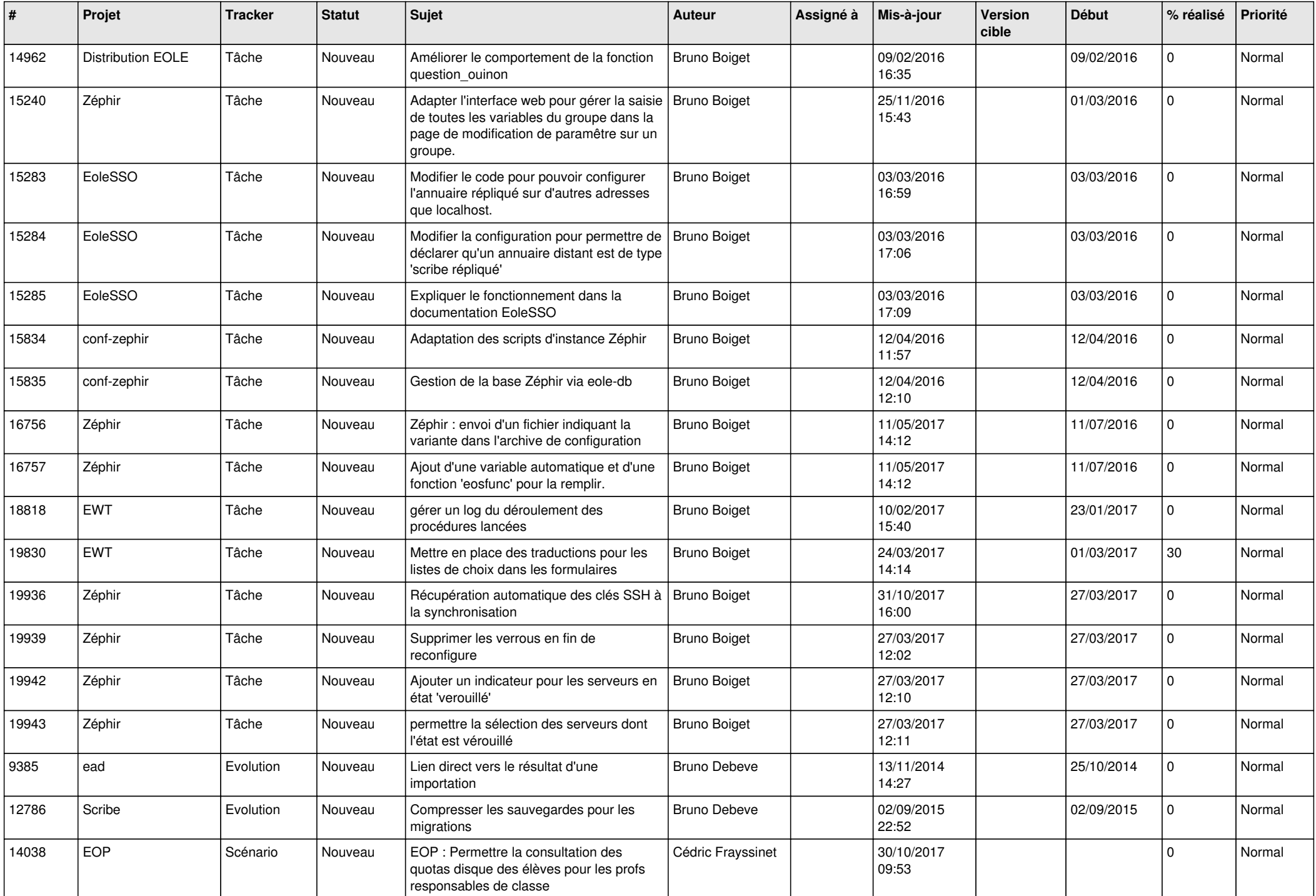

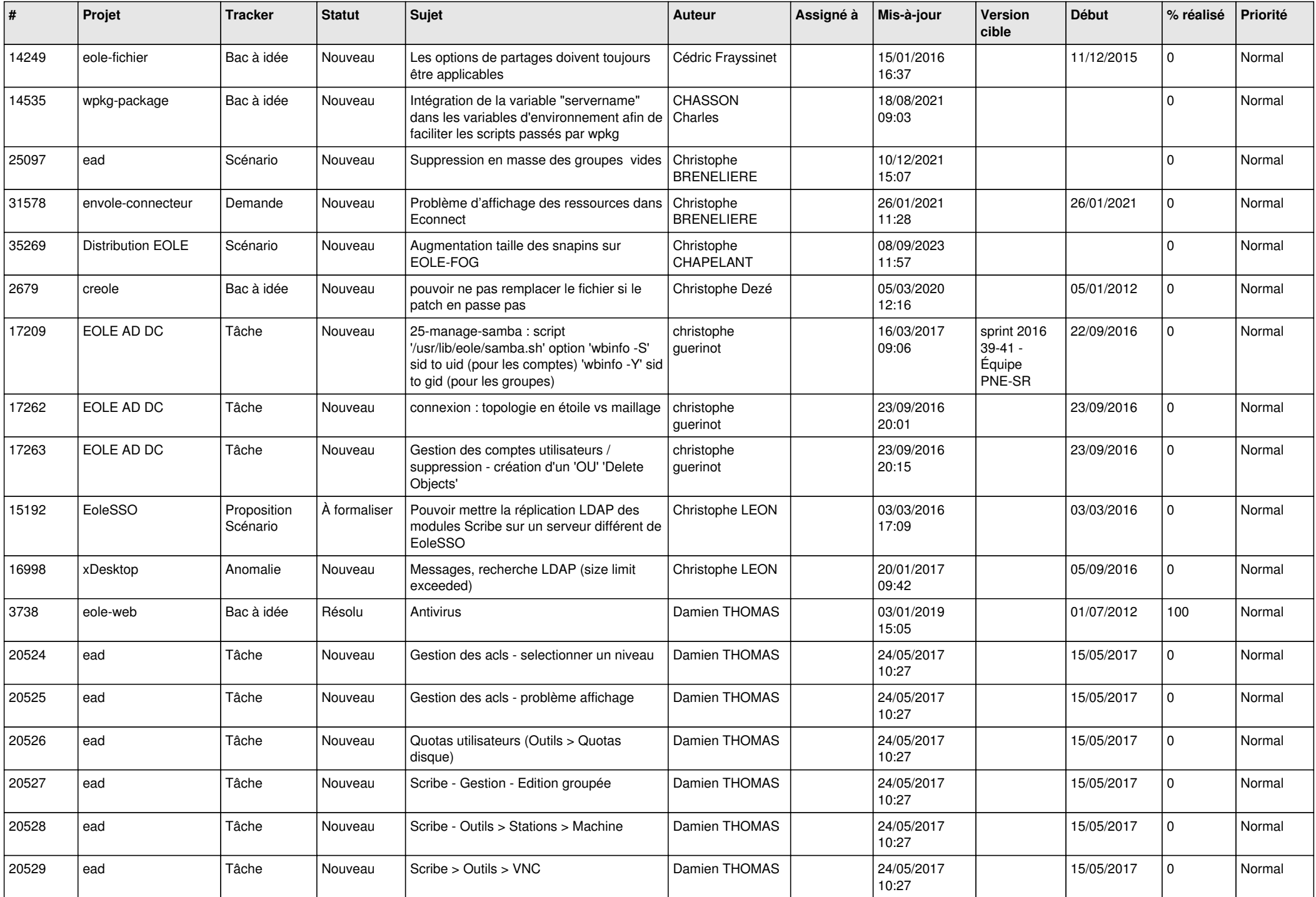

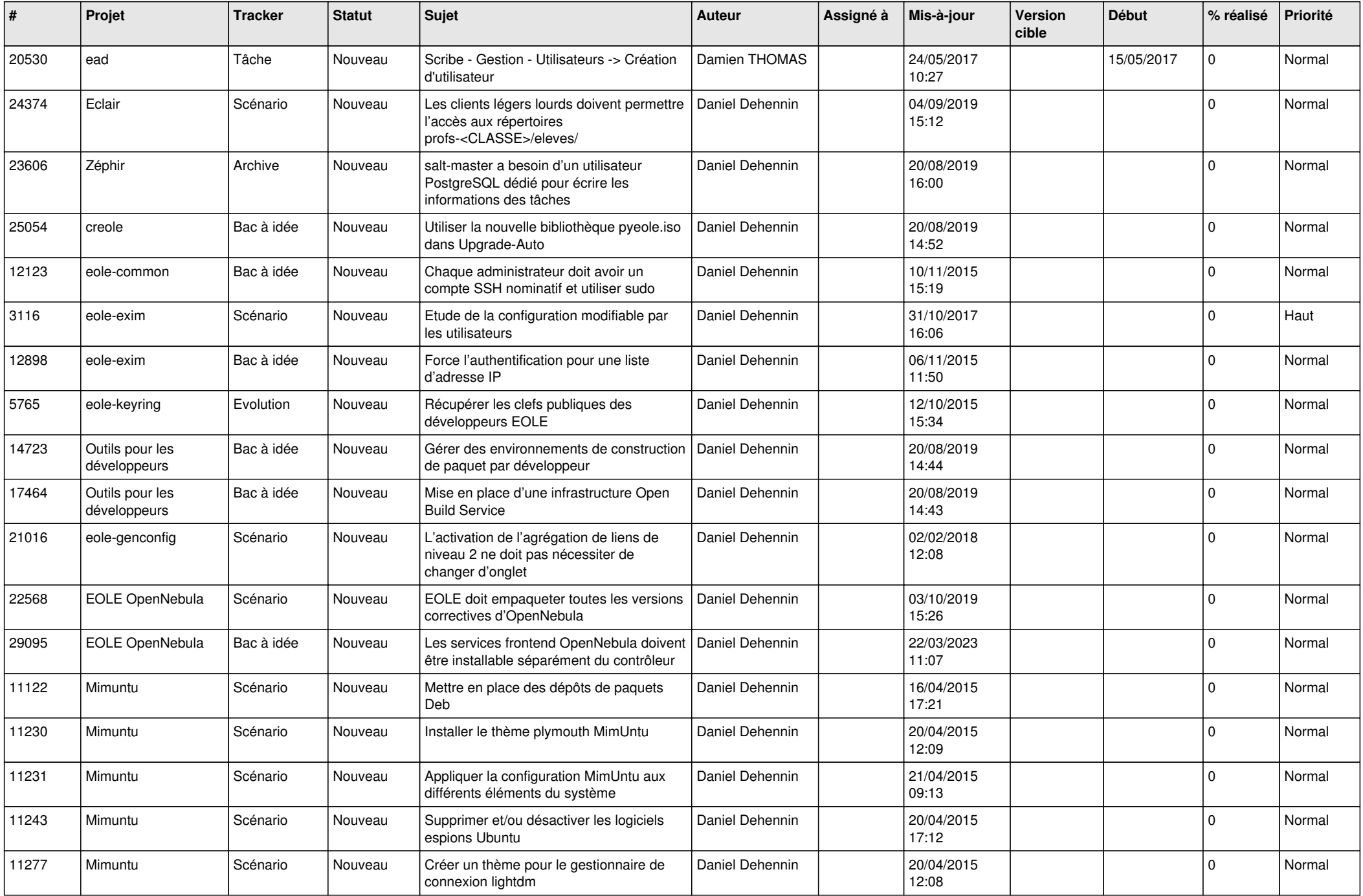

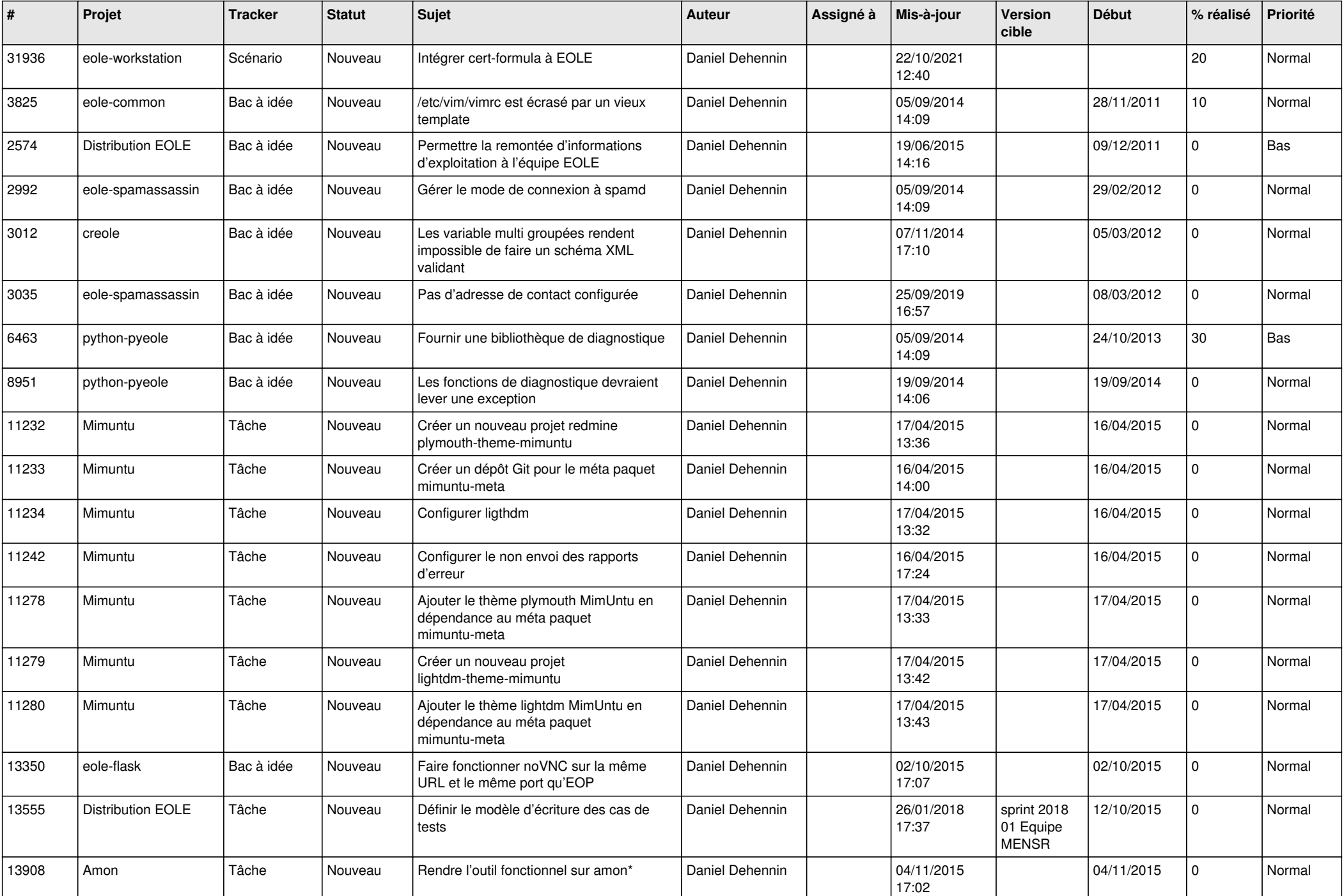

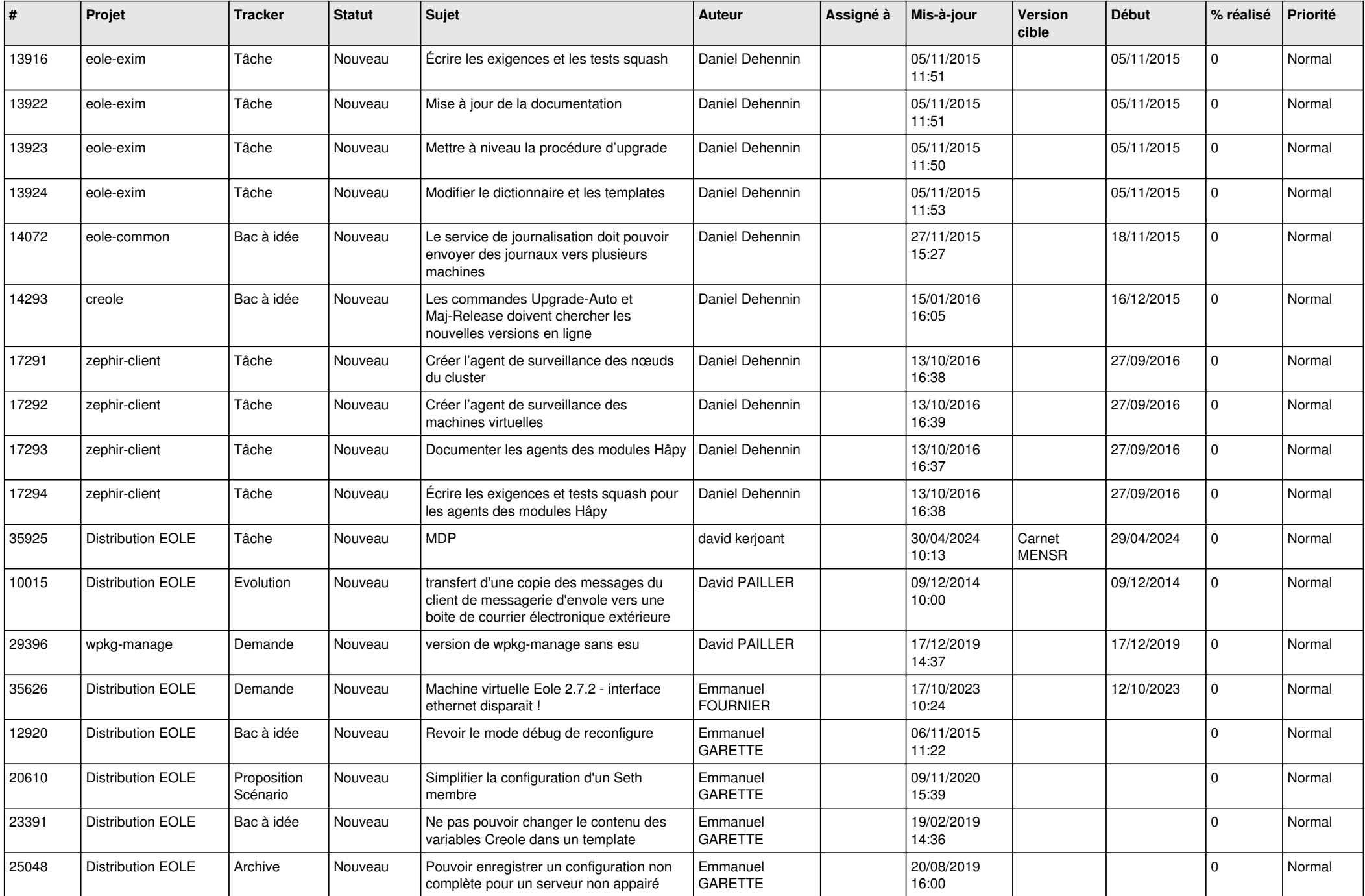

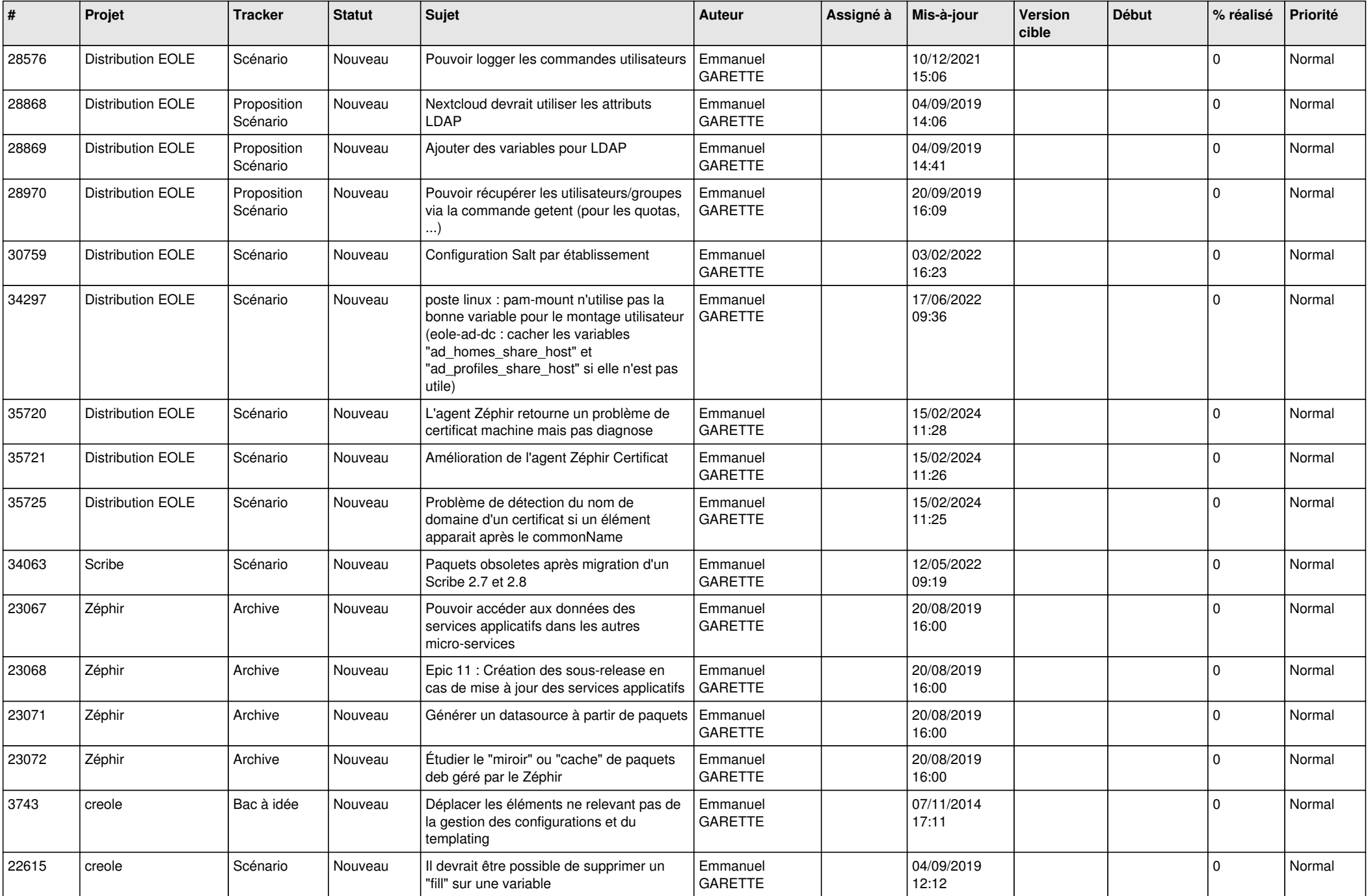

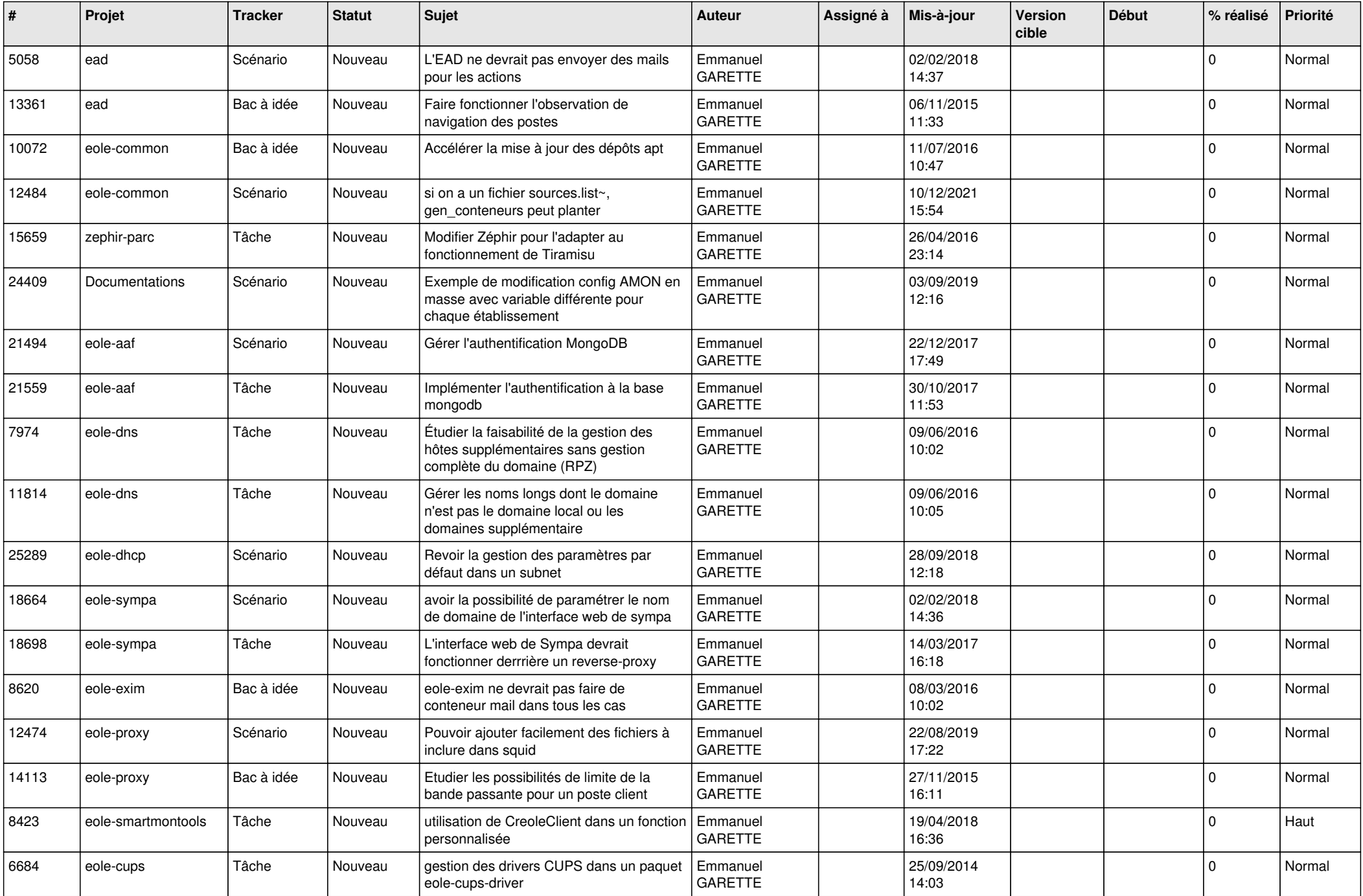

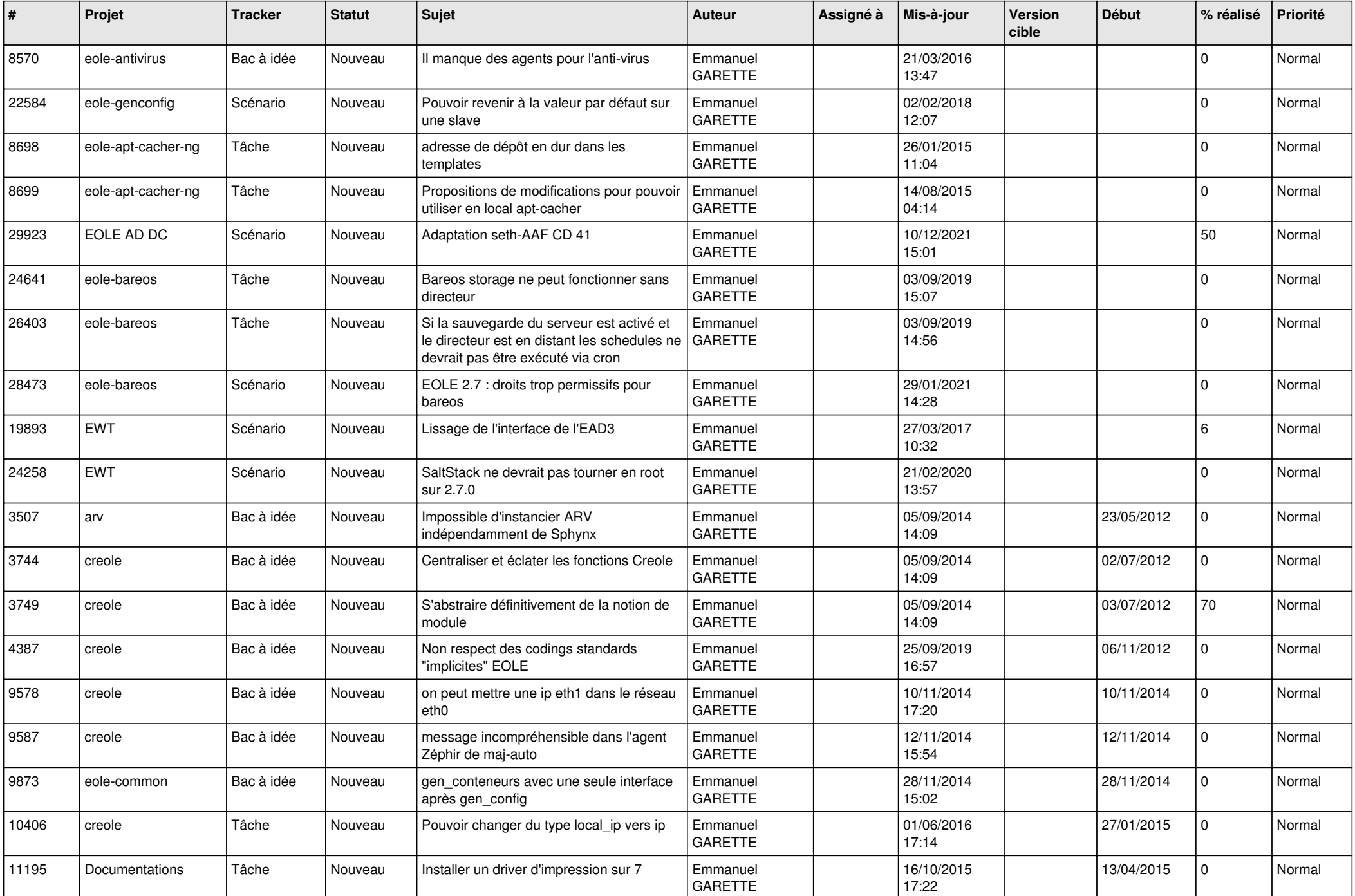

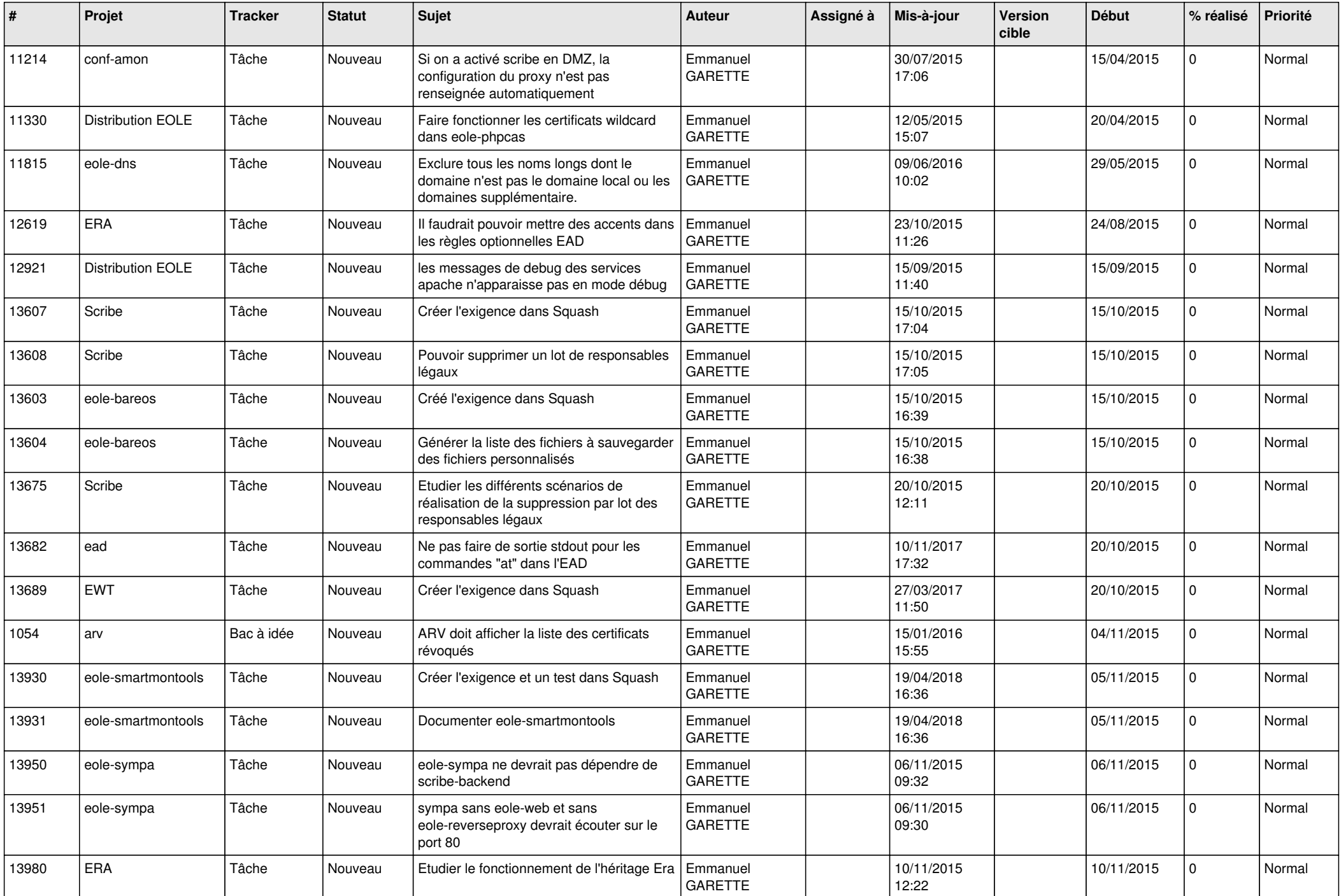

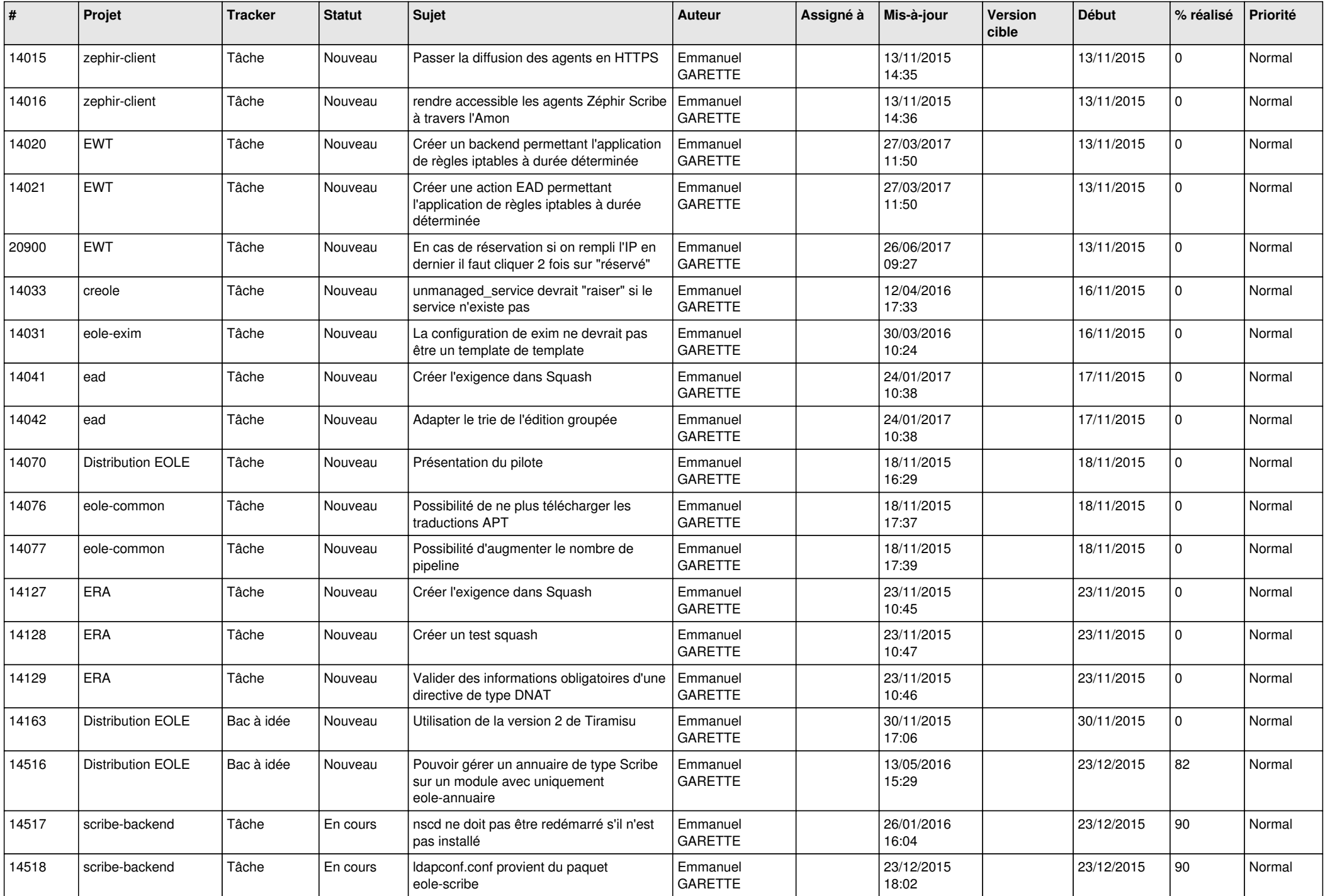

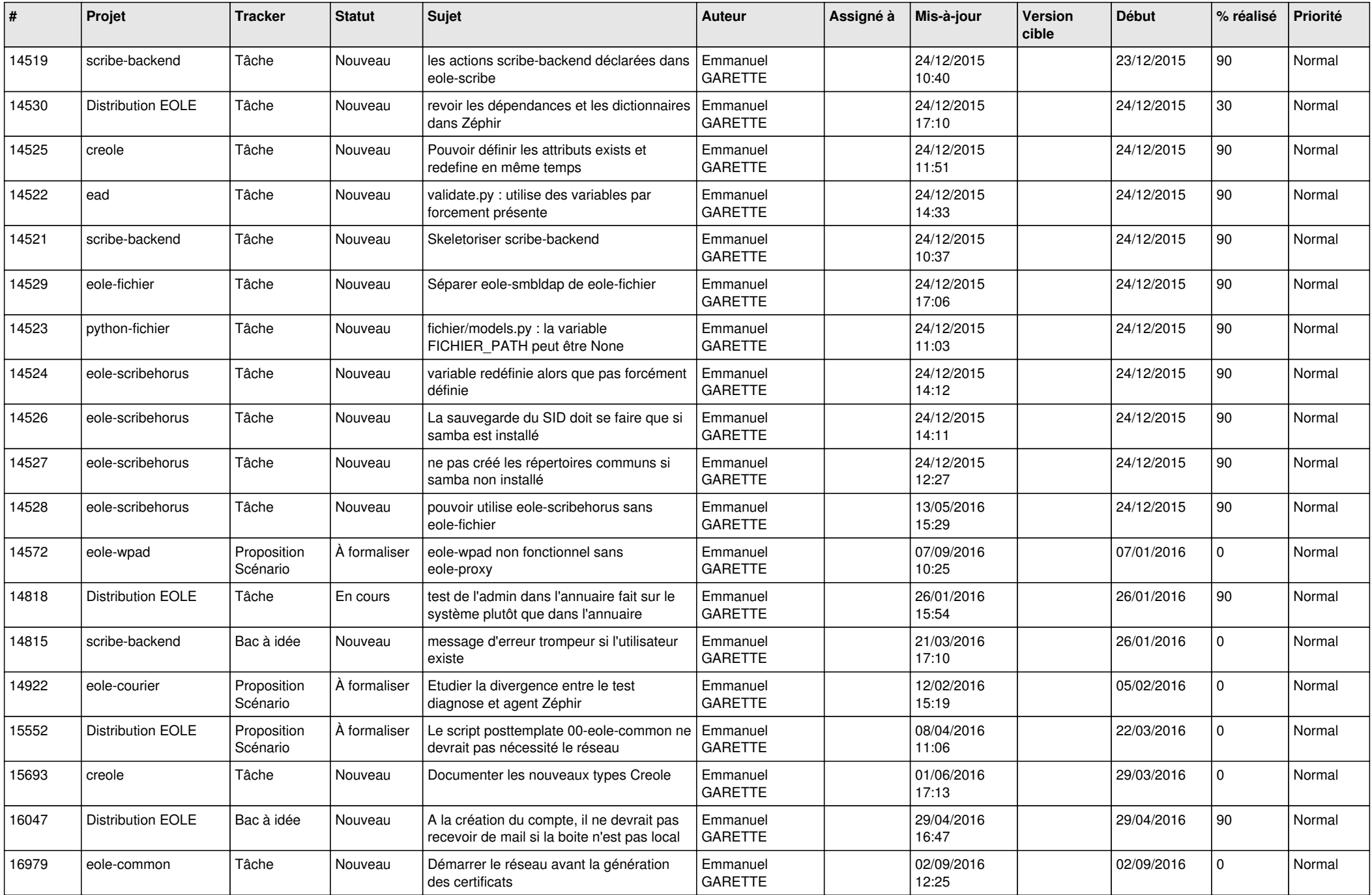

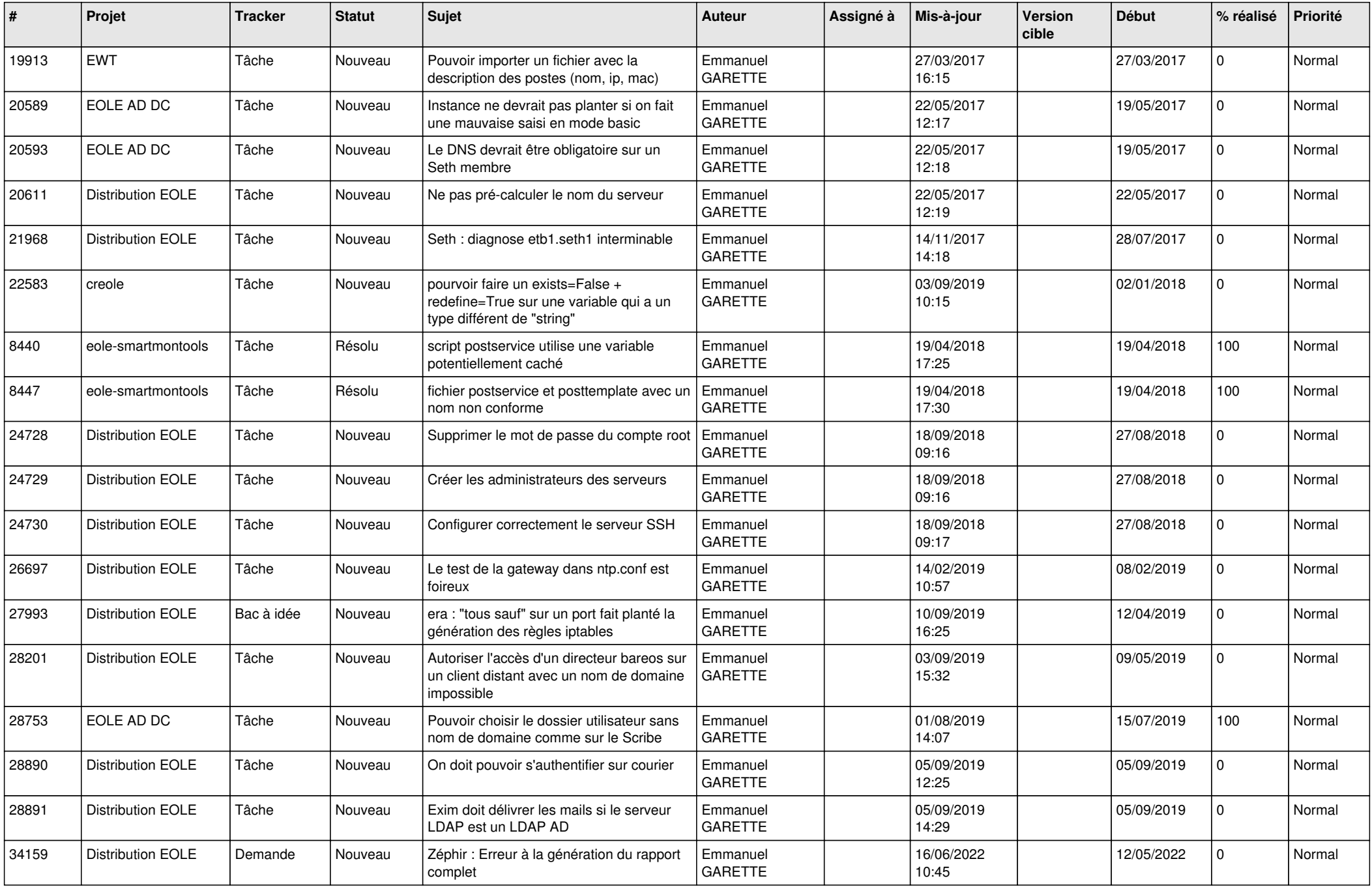

![](_page_18_Picture_609.jpeg)

![](_page_19_Picture_512.jpeg)

![](_page_20_Picture_554.jpeg)

![](_page_21_Picture_624.jpeg)

![](_page_22_Picture_629.jpeg)

![](_page_23_Picture_604.jpeg)

![](_page_24_Picture_609.jpeg)

![](_page_25_Picture_665.jpeg)

![](_page_26_Picture_649.jpeg)

![](_page_27_Picture_635.jpeg)

**...**